# Creating and Registering Mobile E-services Using Java, UDDI, and WSDL

Chris Peltz (<a href="mailto:chris\_peltz@hp.com">chris\_peltz@hp.com</a>)
Carollyn Carson (<a href="mailto:carollyn\_carson@hp.com">carollyn\_carson@hp.com</a>)
Hewlett-Packard Company

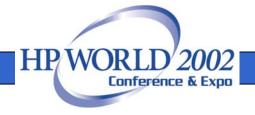

## Introduction

- Interest in web services has exploded over the past year
- There is a need to understand how these technologies can be leveraged today
- HP conducted a study to understand how web services technologies can be used within a mobile e-services ecosystem
- We will present a methodology developed from this study, including key best practices

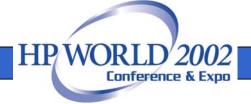

## Agenda

- Overview of web services standards
- Analysis and design issues
- Creating and deploying web services
- The registration and discovery process
- Key learnings and future considerations

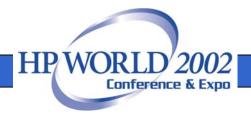

## Web Services Defined

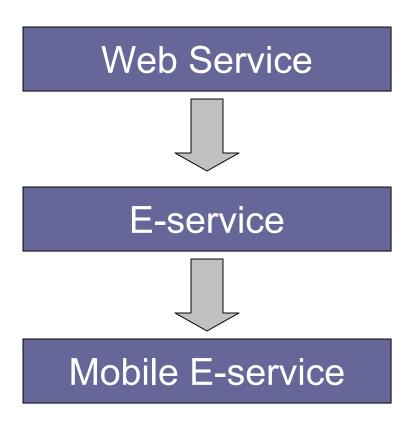

- Web services are Internetoriented software components
- E-services are complete solutions derived from combining web services components
- A Mobile E-service is a service delivered to an end user over a mobile device

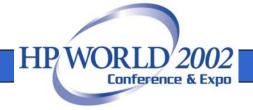

## Service-Oriented Architecture

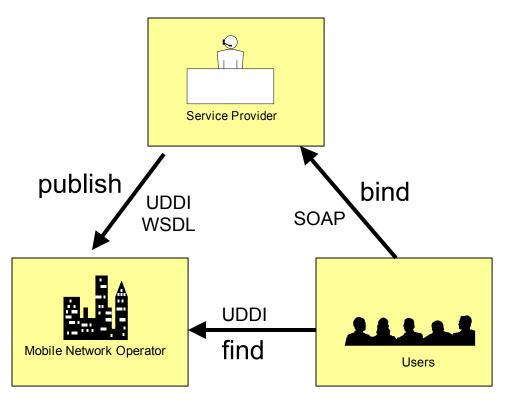

- WSDL describes the capabilities of a web service
- UDDI is used to register and discover services
- SOAP is the web services communication protocol

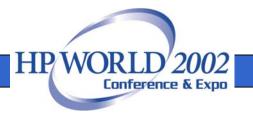

## Mobile E-services Lifecycle

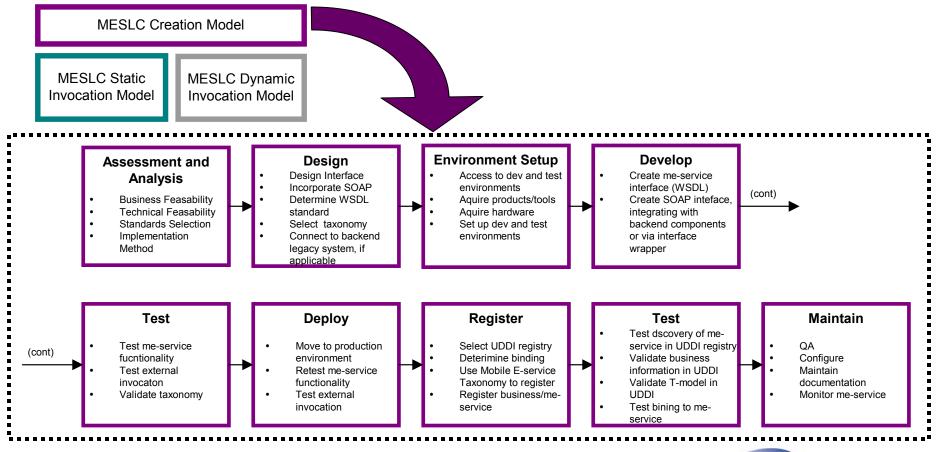

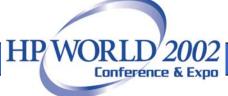

## Lifecycle Entity and Roles

| Business Analyst   | Determines the business feasibility, hosting options, and payment models               |
|--------------------|----------------------------------------------------------------------------------------|
| Architect          | Develops the standards, web service design, and platform requirements                  |
| Engineer           | Responsible for the development of the project                                         |
| Administrator      | Responsible for hardware availability, monitoring resources, managing UDDI registry    |
| Operations         | Responsible for the service deployment, product support, and monitoring of the service |
| Business Developer | Determines service advertising decisions (i.e., what & how to register in UDDI)        |

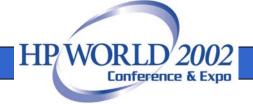

## **Analysis and Design**

- Assessment and Analysis
- Common Design Approaches
- Registration Considerations

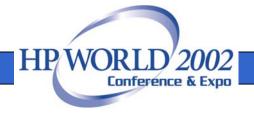

## Assessment and Analysis

- 1. What is the business value in providing this functionality as a web service?
- What technologies, platforms, and languages are involved?
- 3. How would a consumer discover the service?
- 4. What web services interfaces (WSDL) have to be supported?
- 5. Will the service be hosted from within the firewall?
- 6. Will consumers directly invoke the service?
- 7. Where will the service be advertised?

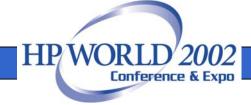

## Common Design Approaches

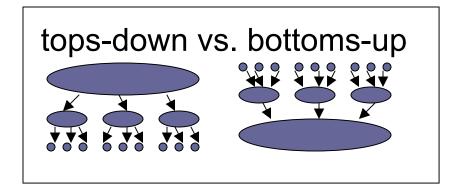

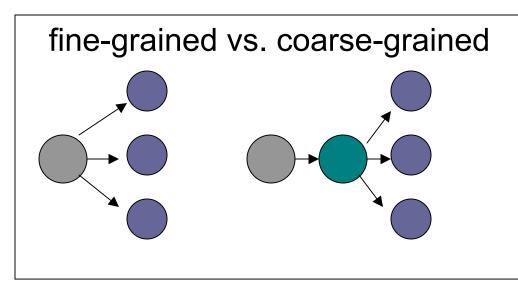

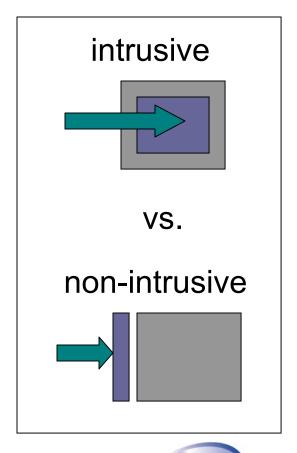

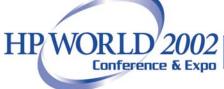

## Designing The Interface

- WSDL enables service interoperability
  - Compliance with a standard WSDL interface can ensure interoperability with the ecosystem
  - Many web services vendors offer tools to automatically create clients from a WSDL interface
- A service can support a variety of WSDLbased interfaces
- Conforming to an existing WSDL may require a wrapper around the existing implementation

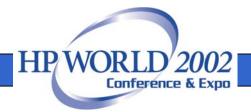

## Hosting Models

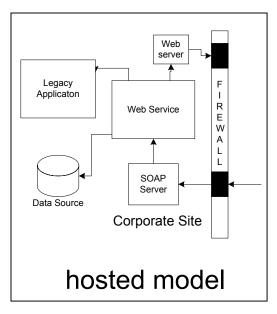

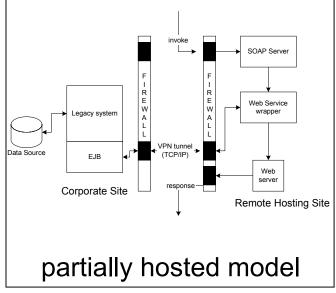

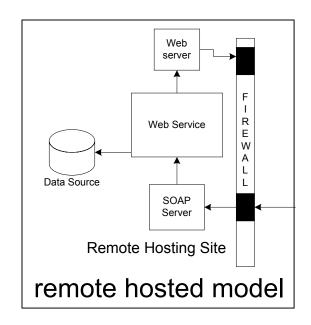

intrusive

non-intrusive

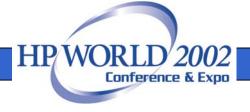

## Registration Considerations

- How is the service registered?
  - A taxonomy is used to classify a service
    - Categories: NAICS, UNSPSC
    - Identifiers: D-U-N-S, Thomas Register
- Where is the service registered?
  - Public Registry: available to public
  - Private Registry: target industry segments
- Registration method will impact the visibility of the service to potential customers

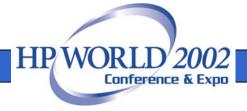

## Creating and Deploying The Service

- Web Services Platform Requirements
- Steps to Web Services Creation
- Testing and Deploying The Service
- An Example

## Platform Requirements

| SOAP Server        | Processes SOAP messages between applications        |
|--------------------|-----------------------------------------------------|
| J2EE Platform      | Hosts the services and SOAP server                  |
| Developer Tools    | Simplify creation of WSDL and client proxies        |
| UDDI Registry      | Testing or hosting the service registration process |
| Registry Tools     | Registration and discovery of web services          |
| Build/Deploy Tools | Tools to build and deploy the web service           |
| Testing Tools      | Unit testing, interoperability, and load testing    |

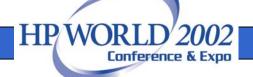

## Creating The Service

- Existing technology must be considered
  - Java, J2EE, HTTP, C/C++, Python, CORBA, Perl
- A Java wrapper may be required in the following situations:
  - Partial remote hosting of a service
  - To conform to an existing WSDL standard
  - C/C++ is being used, but platform is J2EE-based
- Developer tools can simplify the web service creation process

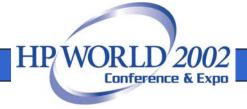

## Creating The Service

- Three methods for creating the web service interface:
  - A WSDL can be created from scratch
  - An existing WSDL can be leveraged
  - It can be created from an existing implementation
- Consider RPC or document-exchange

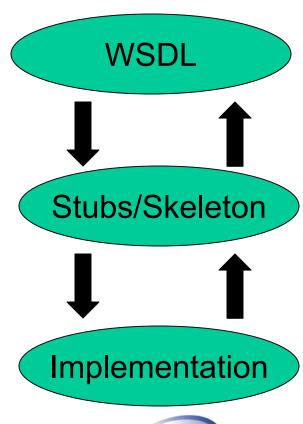

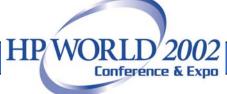

## Deploying The Service

- The SOAP server and the web services are deployed in a J2EE container
  - Developer tools can automate this process
- An automated build process can simplify the deployment process
  - Apache ANT is a XML/Java based build tool that can execute on any operating system
  - ANT can automate the build process, and can be used to generate required web services components

## Testing the Service

#### **Functional Testing**

- WSDL Verification
- URL Bindings
- Boundary Testing

#### Interoperability Testing

- SOAP Compatibility
- Firewall Testing
- Client Interaction

#### Load Testing

- Performance Testing
- Stress Testing

#### Enterprise-Level Testing

- Security
- Transactions
- Conversations

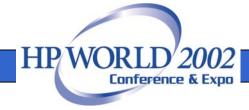

## Registering and Discovering the Service

- Overview of UDDI
- Registering the Service
- Discovering and Invoking the Service

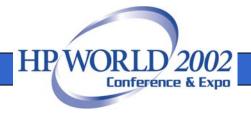

## Overview of UDDI

UDDI defines how a business can publish information about itself and the services that it offers

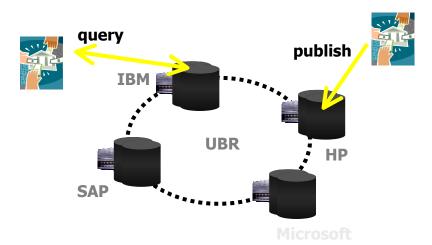

The **Universal Business Registry** is the public registry maintained by a group of node operators. A replication process ensures data integrity

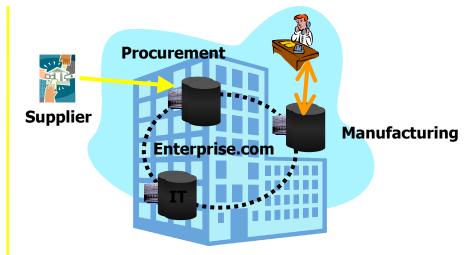

**Private Registries** are used for build private ecosystems (e-marketplaces, portals, partner catalogs, EAI)

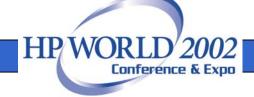

## Modeling a Service in UDDI

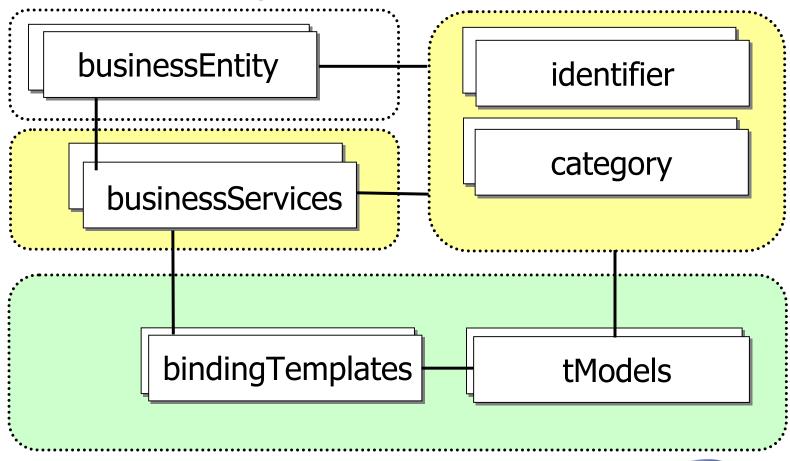

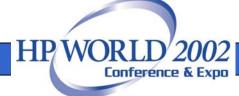

## Preparing for the Registration

- Programmatic or interactive?
  - UDDI4J is a popular Java API
  - GUI tools are available to simplify the registration process
- The taxonomy used must be registered as a tModel if it doesn't already exist in UDDI
- All UDDI "publish" calls require an authentication token
  - Logins must be obtained prior to registering the service

## Registering the Service

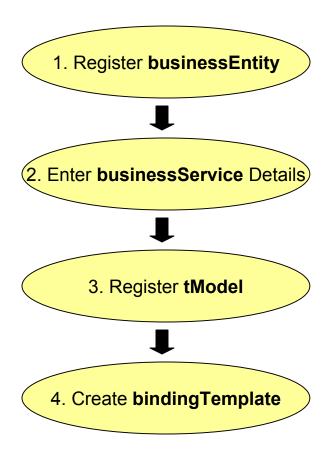

#### **Best Practices**

- Add identifiers/categories to business/service to simplify lookup
- Re-use existing tModels (WSDL) if possible
- Consider separating the URL location from the WSDL and place into the bindingTemplate

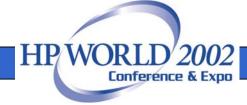

## Discovering the Service

- Process involves qualifying a provider as a potential company to do business with
  - e.g., partner assessments, WSDL conformance, security requirements, scalability
- UDDI can be searched by:
  - Business: using DUNS, UNSPSC, or name
  - Service: using service taxonomies
  - tModel: using an existing WSDL implementation
- Programmatic (JAXR, UDDI4J) and interactive interfaces

## Invoking The Service

- JAXM/JAX-RPC can be used to construct and send SOAP messages
- Or use client proxy tools (e.g., Apache Axis WSDL2Java) to automatically generate the code from a WSDL

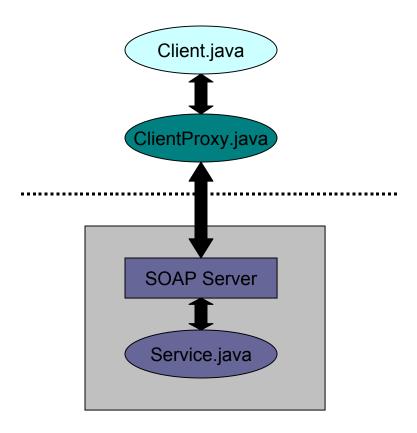

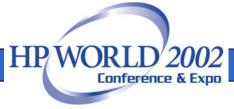

## Case Study

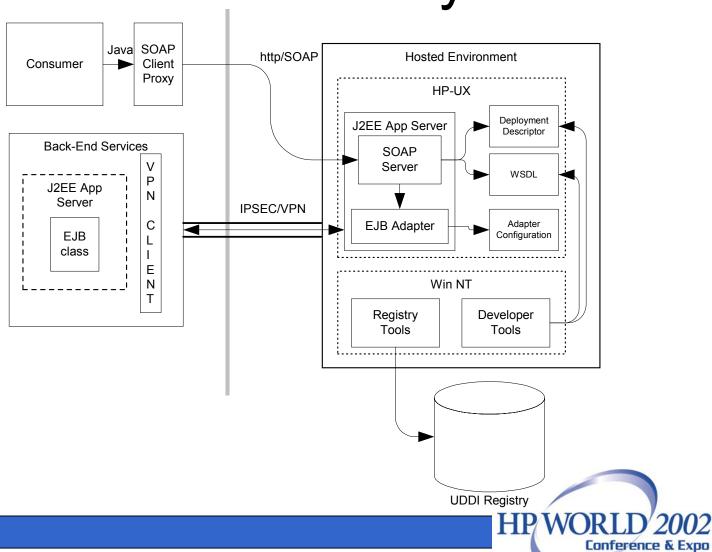

## Conclusion

- Key Learnings
- Futures

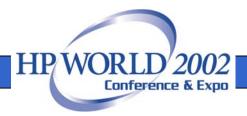

## Key Learnings

- WSDL is at the heart of service interoperability
- Web services must provide well-defined, useful interfaces to the end consumer
- A non-intrusive design may have to be considered for certain hosting models
- Taxonomies are important to enhance visibility
- Almost any technology can be exposed as a service
- Developer tools can greatly simplify the web service registration and creation process

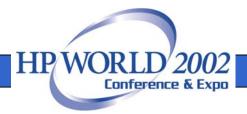

## The Future of Web Services

- Asynchronous messaging support
- Web services orchestration
  - WSFL, BizTalk, X-LANG
- Atomic and "cohesive" transactions
  - Business Transaction Protocol (BTP)
- Security authentication, authorization
  - SAML, WS-Security, XKMS
- J2EE/.NET interoperability
- Web services manageability

## References

- www.searchwebservices.com
- www.soapagent.com
- www.soaprpc.com
- www.stencilgroup.com
- www.webservices.org
- www.webservicesarchitect.com

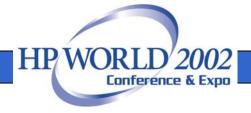